**CISCO** 

# Cisco Nexus Dashboard Release Notes, Release 3.0.1

# **Contents**

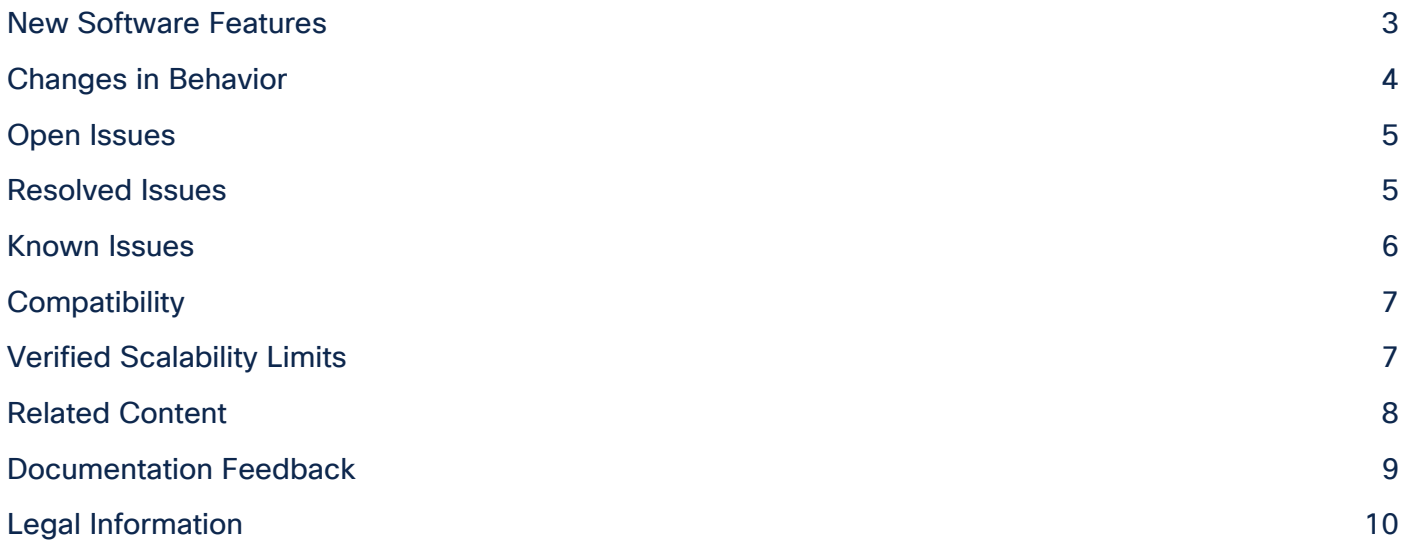

In this era of digital transformation and business resiliency, continuous innovation is critical for organizations to succeed, and experiencing downtime along the way is not an option. Users increasingly demand more features, better usability, reliability, and environmental sustainability from the applications they use. This document describes the new features, issues, and limitations for the Cisco Nexus Dashboard software.

For more information, see the "Related Content" section of this document.

Note: The documentation set for this product strives to use bias-free language. For the purposes of this documentation set, bias-free is defined as language that does not imply discrimination based on age, disability, gender, racial identity, ethnic identity, sexual orientation, socioeconomic status, and intersectionality. Exceptions may be present in the documentation due to language that is hardcoded in the user interfaces of the product software, language used based on RFP documentation, or language that is used by a referenced third-party product.

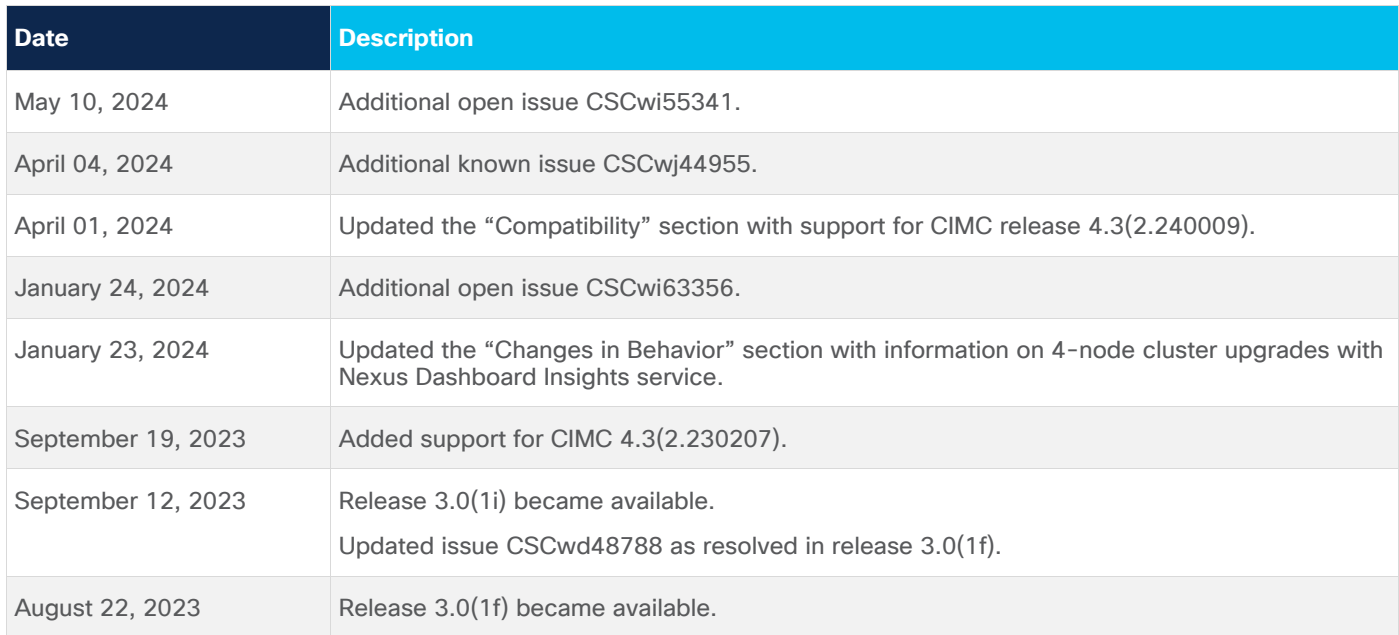

#### <span id="page-2-0"></span>New Software Features

This release adds the following new features:

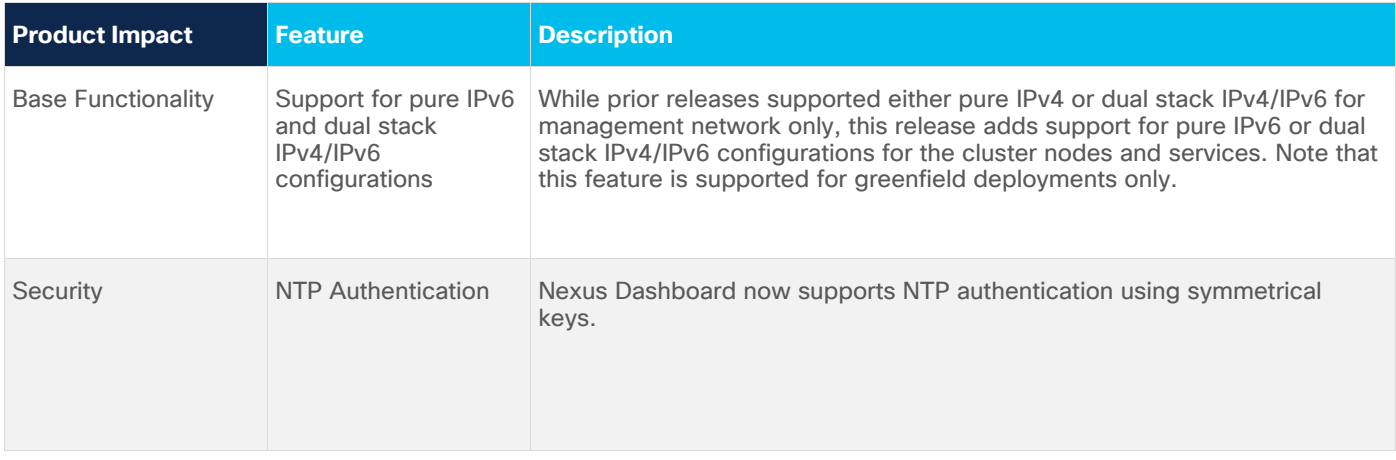

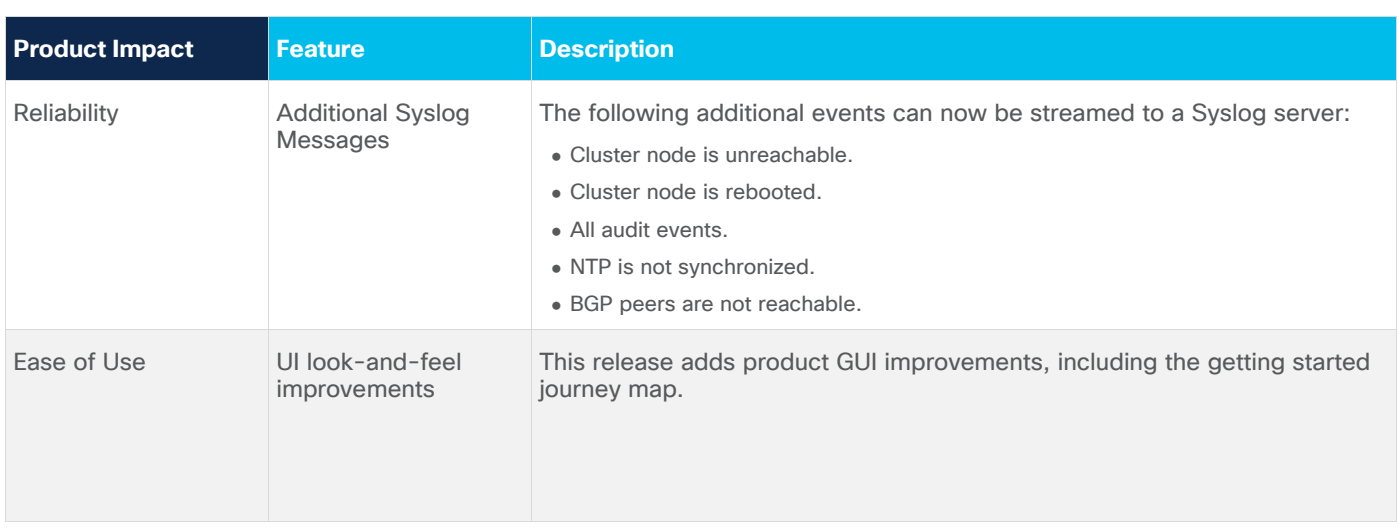

#### <span id="page-3-0"></span>Changes in Behavior

If you are installing or upgrading to this release, you must consider the following:

• If you are running Nexus Dashboard Insights service in a virtual Nexus Dashboard cluster, you must deploy a new Nexus Dashboard virtual cluster to install Nexus Dashboard Insights release 6.3(1).

Virtual Nexus Dashboard deployment for NDI release 6.3.1 requires a greenfield installation of Nexus Dashboard cluster. Upgrade of virtual Nexus Dashboard cluster to run NDI release 6.3.1 is not supported.

• If you are running Nexus Dashboard Insights service in a physical Nexus Dashboard cluster, you must upgrade to release 3.0(1i) of Nexus Dashboard before upgrading the Insights service to 6.3(1).

Nexus Dashboard release 3.0(1f) does not support any existing Nexus Dashboard Insights releases; to install or upgrade the Insight service, you must use Nexus Dashboard release 3.0(1i).

• If you are running Nexus Dashboard Insights service in a 4-node physical cluster, you can simply upgrade the cluster and the service to this release as you typically would and continue using the 4 node cluster.

Nexus Dashboard release 3.0(1) with Nexus Dashboard Insights supports only 3-node and 6-node profiles for greenfield deployments. However, if you are upgrading an existing 4-node cluster from release 2.x without changing your current scale, you can continue using it with release 3.0(1).

• Virtual Nexus Dashboard clusters do not support cohosting of multiple services in this Nexus Dashboard release.

For detailed cohosting information, see the [Nexus Dashboard Capacity Planning](https://www.cisco.com/c/dam/en/us/td/docs/dcn/tools/nd-sizing/index.html) tool.

• Before upgrading your existing Nexus Dashboard cluster to this release, you must disable all services running in the cluster.

You must keep the services disabled until the platform is upgraded to this release and then upgrade the services to the releases compatible with this Nexus Dashboard release before re-enabling them.

• After upgrading to this release, you must upgrade all the services to the versions compatible with this Nexus Dashboard release.

For compatible releases, see the [Cisco Nexus Dashboard and Services Compatibility Matrix.](https://www.cisco.com/c/dam/en/us/td/docs/dcn/tools/dcn-apps/index.html)

- The default CIMC password for Nexus Dashboard physical nodes based on the UCS-225-M6 hardware is "Insieme123".
- Nexus Dashboard does not support platform downgrades.

#### <span id="page-4-0"></span>Open Issues

This section lists the open issues. Click the bug ID to access the Bug Search Tool and see additional information about the issue. The "Exists In" column of the table specifies the releases in which the issue exists.

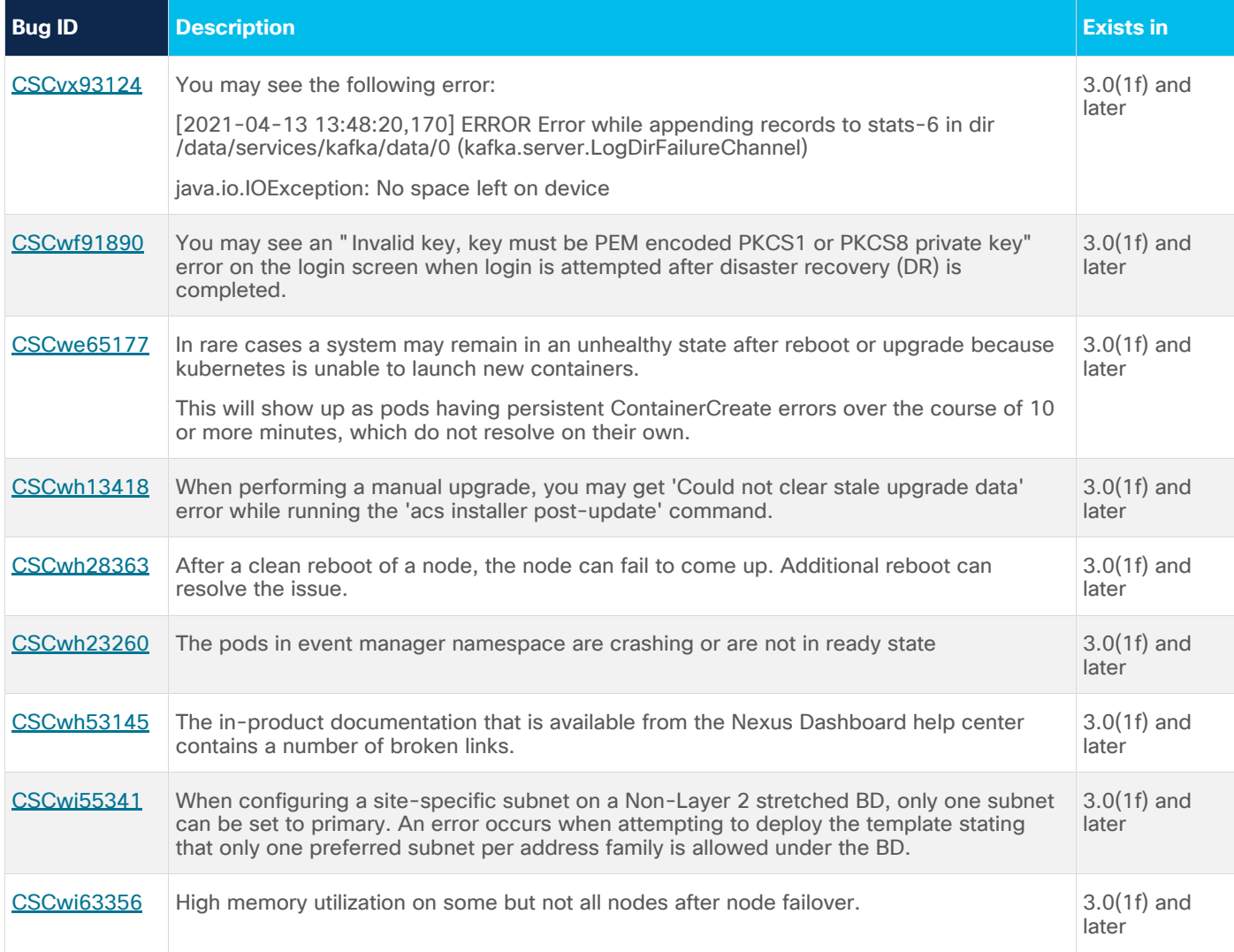

#### <span id="page-4-1"></span>Resolved Issues

This section lists the resolved issues. Click the bug ID to access the Bug Search tool and see additional information about the issue. The "Fixed In" column of the table specifies whether the bug was resolved in the base release or a patch release.

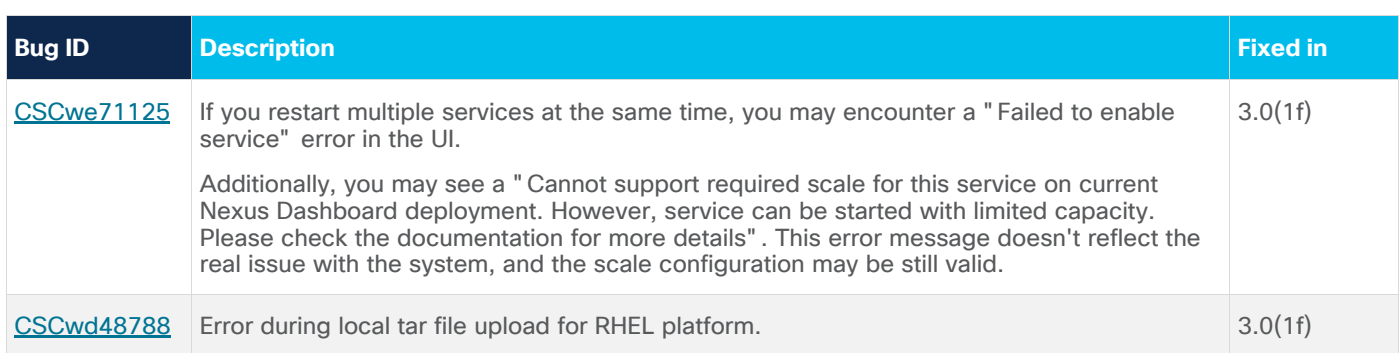

#### <span id="page-5-0"></span>Known Issues

This section lists known behaviors. Click the Bug ID to access the Bug Search Tool and see additional information about the issue.

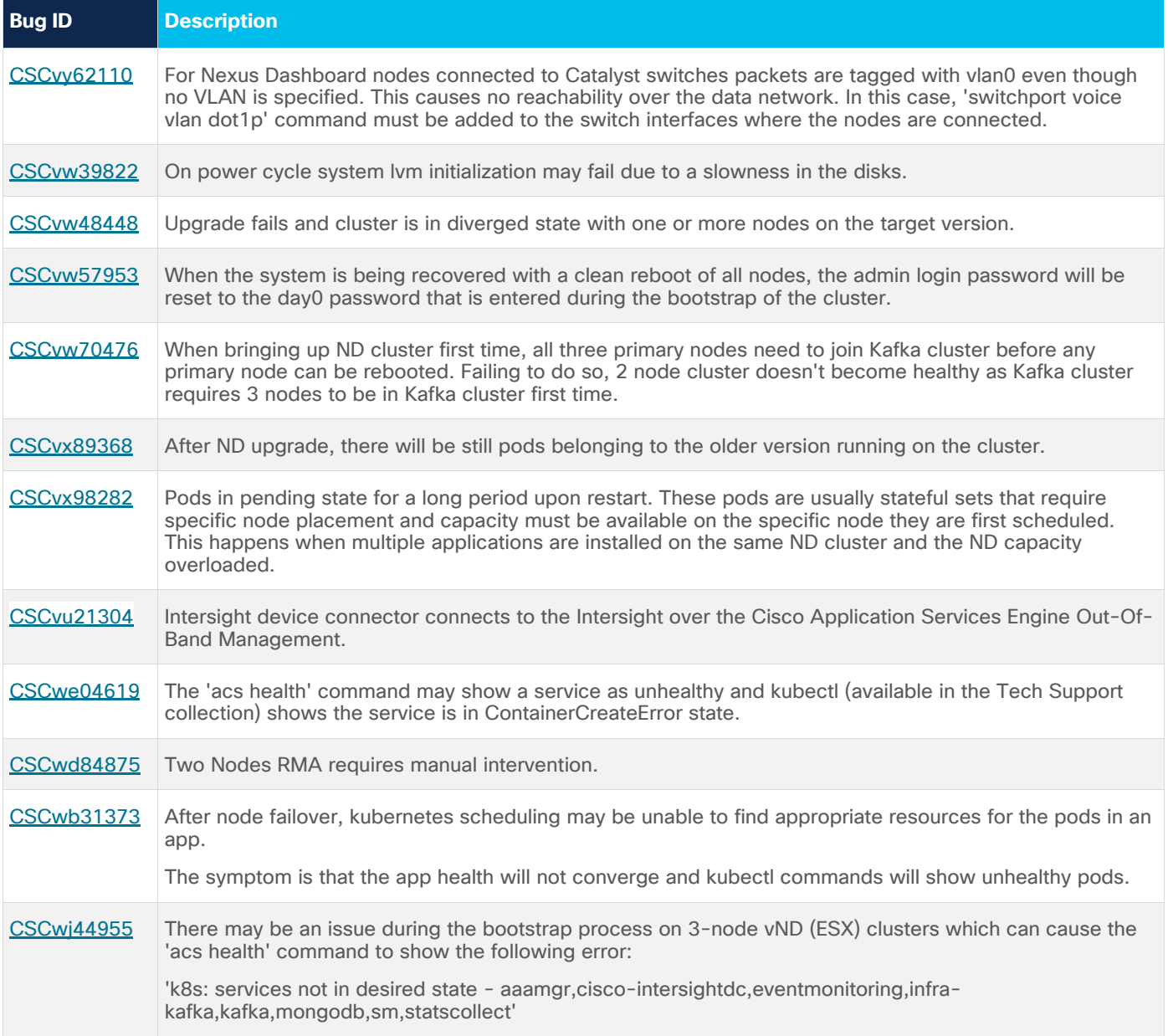

#### <span id="page-6-0"></span>Compatibility

Nexus Dashboard release 3.0(1f) does not support any existing Nexus Dashboard Insights releases; to install or upgrade the Insight service, you must use Nexus Dashboard release 3.0(1i).

For Cisco Nexus Dashboard services compatibility information, see the [Cisco Nexus Dashboard and](https://www.cisco.com/c/dam/en/us/td/docs/dcn/tools/dcn-apps/index.html)  [Services Compatibility Matrix.](https://www.cisco.com/c/dam/en/us/td/docs/dcn/tools/dcn-apps/index.html)

For Cisco Nexus Dashboard cluster sizing guidelines and the list of supported services for each cluster form factor, see the [Nexus Dashboard Capacity Planning](https://www.cisco.com/c/dam/en/us/td/docs/dcn/tools/nd-sizing/index.html) tool.

Physical Nexus Dashboard nodes support Cisco UCS-220-M5 and UCS-225-M6 servers. Physical Nexus Dashboard nodes must be running a supported version of Cisco Integrated Management Controller (CIMC). This release supports CIMC releases 4.2(3b), 4.2(3e), 4.3(2.230207), and 4.3(2.240009).

VMware vMotion is not supported for Nexus Dashboard nodes deployed in VMware ESX.

Cisco UCS-C220-M3 and earlier servers are not supported for Virtual Nexus Dashboard clusters.

Nexus Dashboard can be claimed in Intersight region 'us-east-1' only, 'eu-central-1' region is not supported.

#### **Browser Compatibility**

The Cisco Nexus Dashboard and services UI is intended to be compatible with the most recent desktop version of most common browsers, including Chrome, Firefox, Edge, and Safari. In most cases, compatibility will extend one version behind their most recent release.

While not designed for compatibility with mobile devices, most mobile browsers are still able to render majority of Nexus Dashboard and services UI. However, using the above-listed browsers on a desktop or laptop is recommended. Mobile browsers aren't officially supported by Cisco Nexus Dashboard and services.

### <span id="page-6-1"></span>Verified Scalability Limits

The following table lists the maximum verified scalability limits for the Nexus Dashboard platform.

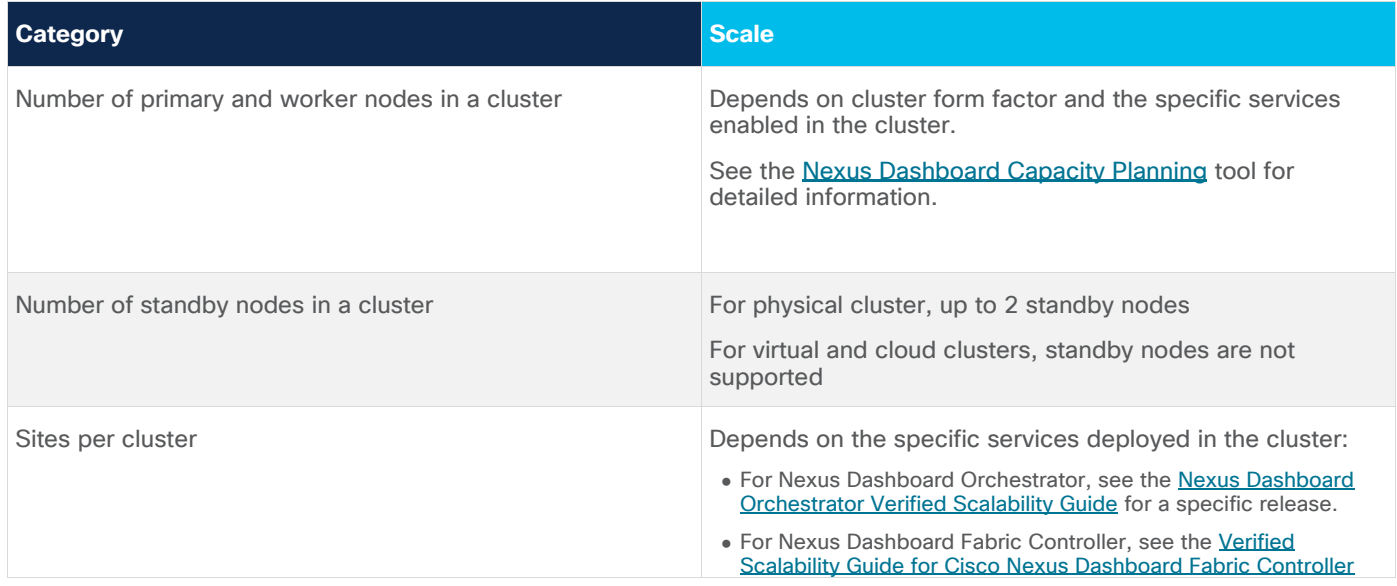

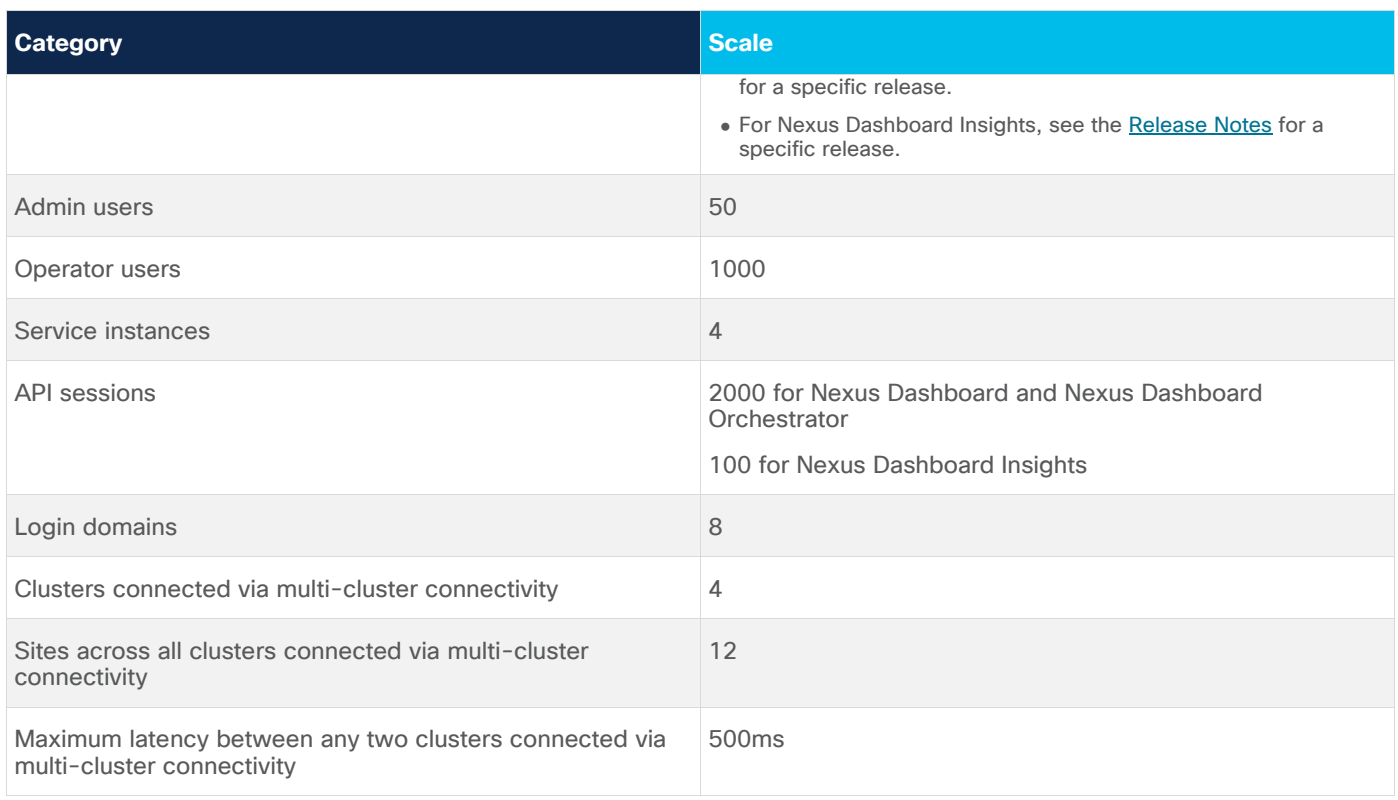

# <span id="page-7-0"></span>Related Content

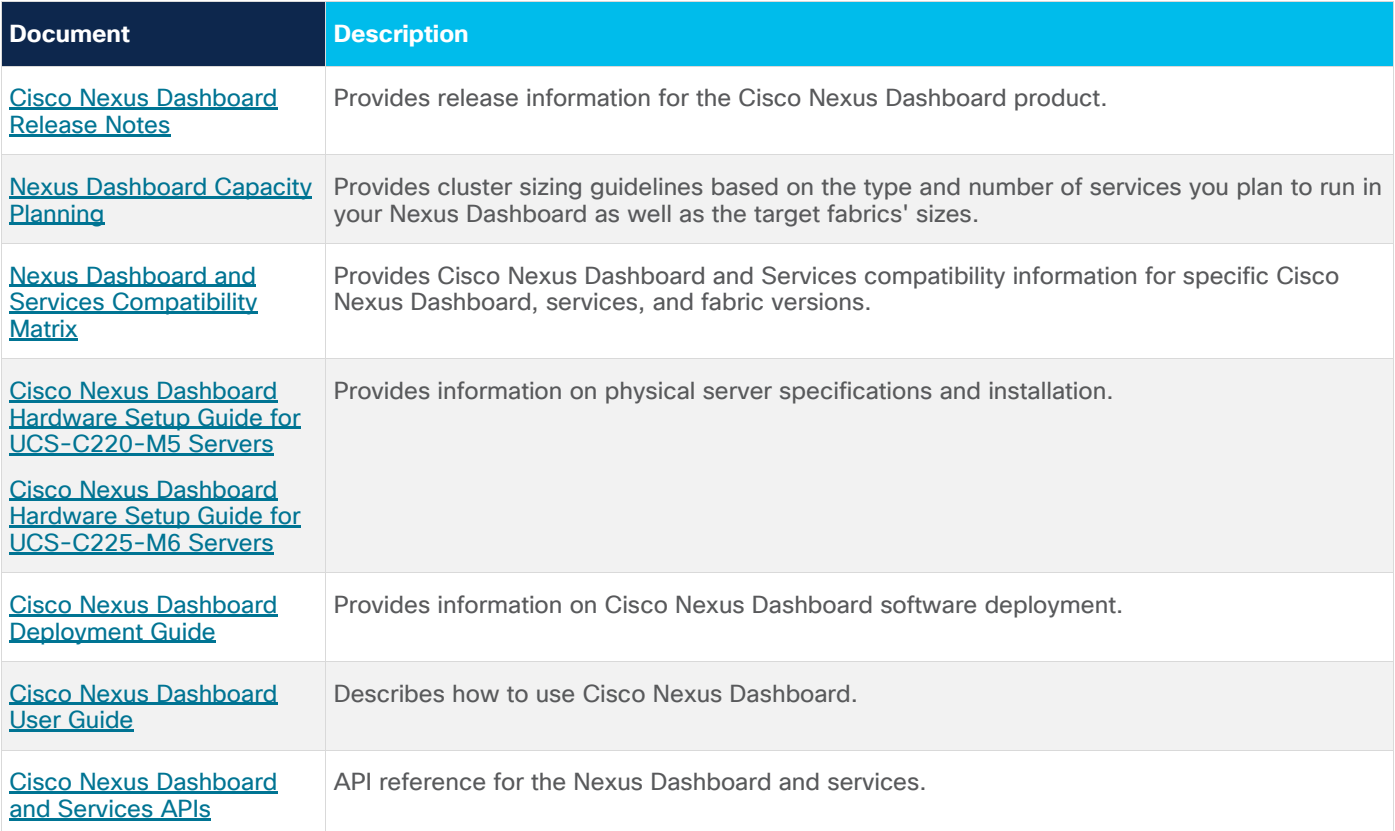

# <span id="page-8-0"></span>Documentation Feedback

To provide technical feedback on this document, or to report an error or omission, send your comments to [ciscodcnapps-docfeedback@cisco.com.](mailto:ciscodcnapps-docfeedback@cisco.com) We appreciate your feedback.

#### <span id="page-9-0"></span>Legal Information

Cisco and the Cisco logo are trademarks or registered trademarks of Cisco and/or its affiliates in the U.S. and other countries. To view a list of Cisco trademarks, go to this URL:

http://www.cisco.com/go/trademarks. Third-party trademarks mentioned are the property of their respective owners. The use of the word partner does not imply a partnership relationship between Cisco and any other company. (1110R)

Any Internet Protocol (IP) addresses and phone numbers used in this document are not intended to be actual addresses and phone numbers. Any examples, command display output, network topology diagrams, and other figures included in the document are shown for illustrative purposes only. Any use of actual IP addresses or phone numbers in illustrative content is unintentional and coincidental.

© 2020 Cisco Systems, Inc. All rights reserved.